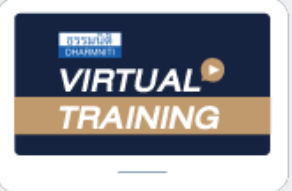

บริษัท ฝึกอบรมและสัมมนาธรรมนิติ จำกัด

สงวนลิขสิทธิ์ รหัสหลักสูตร 23/4050Z

จัดอบรมหลักสูตรออนไลน์ <mark>ผ่าน and Zoom</mark>

ผู้ทำบัญชี : บัญชี 6 ชั่วโมง ผู้สอบบัญชี : บัญชี 6 ชั่วโมง

ห้ามบันทึกเทป รวมถึงอุปกรณ์อิเล็กทรอนิกส์ทุกชนิด

หลักสตรนี้จะมีการบันทึกเสียงและภาพของผู้เข้าอบรมทุกคนตลอดระยะเวลาการอบรมเพื่อใช้เป็นหลักฐานในการนำส่งสภาวิชาชีพบัญชี

# **ข้อควรระวังในการ...**

**ยื่นงบการเงินปี 2565**

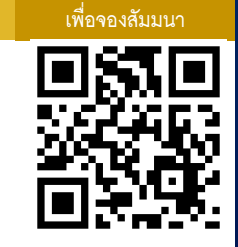

**AN QR Code** 

### **และการเตรียมความพร้อมสำหรับการนำส่งงบการเงินปี 2566**

#### **1. ข้อกำหนดการแสดงรายการในงบการเงิน**

- การเปลี่ยนแปลงข้อมูลของรายการที่สำคัญ ในงบการเงิน ต้องพิจารณาอะไร ก่อนการยื่นงบการเงิน
- โครงสร้างและเนื้อหาของงบการเงินฉบับสมบูรณ์ รวมถึงรายการ ที่ต้องปรากฏในงบการเงิน
- การจัดประเภท การวัดมูลค่า และการเปิดเผยข้อมูลรายการบัญชีในงบการเงิน
- ข้อควรพิจารณาและหลักเกณฑ์สำคัญในการจัดทำงบการเงิน
- **2. การจัดทำและการนำเสนอรายการในงบการเงิน ประเด็นที่นักบัญชีควรระวัง ตามมาตรฐานการบัญชีฉบับที่ 1 เรื่อง การนำเสนองบการเงิน**
	- รายการที่ปรากฏในงบแสดงฐานะทางการเงินและงบกำไรขาดทุน (On Balance) จะเปิดเผยรายการอย่างไร
	- รายการที่ปรากฏในหมายเหตุประกอบงบการเงิน (Off Balance) จะเปิดเผยรายการอย่างไร และจะแสดงมูลค่าด้วยวิธีการใด
- **3. ข้อควรระมัดระวังในการแสดงรายการเกี่ยวกับสินทรัพย์**
	- การจัดประเภทรายการสินทรัพย์การรับรู้และการวัดมูลค่าของสินทรัพย์
	- การรับรู้รายการสินทรัพย์เมื่อเริ่มแรกด้วยราคาทุน
	- การเปลี่ยนแปลงอายุการให้ประโยชน์มูลค่าคงเหลือและวิธีการคิดค่าเสื่อมราคา

**ท่านละ 900 + VAT 63 = 963 บาท**

**ท่านละ 1,200 + VAT 84 = 1,284 บาท**

**\*\*\*รับชำระเงินผ่านระบบ QR CODE หรือ โอนเงินผ่านธนาคารเท่านั้น\*\*\***

- การจำหน่ายสินทรัพย์ออกจากบัญชี

**สมาชิก (CPD, Tax, HR)**

**บุคคลทั่วไป**

- การประเมินการด้อยค่าของรายการสินทรัพย์
- การเปิดเผยข้อมูลรายการสินทรัพย์ในหมายเหตุประกอบงบการเงิน
- **4. ข้อควรระมัดระวังในการแสดงรายการเกี่ยวกับหนี้สิน**
	- การจัดประเภทรายการหนี้สิน การรับรู้และการวัดมูลค่าหนี้สิน
	- ตัวอย่างของรายการหนี้สินที่ต้องใช้การประมาณการ
	- ข้อควรระวังในการนำเสนอรายการหนี้สินในงบการเงิน
	- การเปิดเผยข้อมูลรายการหนี้สินในหมายเหตุประกอบงบการเงิน
- **5. ข้อควรระมัดระวังเกี่ยวกับการแสดงรายการในงบกำไรขาดทุน**
	- ข้อมูลที่ต้องนำเสนอในงบกำไรขาดทุนและกำไรขาดทุนเบ็ดเสร็จอื่น
	- รูปแบบของการนำเสนองบกำไรขาดทุนและกำไรขาดทุนเบ็ดเสร็จอื่น
	- ข้อควรระวังในการนำเสนอรายได้และค่าใช้จ่ายในงบกำไรขาดทุน
- **6. ข้อควรระวังในขั้นตอนการนำส่งงบการเงินผ่านระบบ e-Filing**
	- การเลือกใช้รูปแบบงบกำไรขาดทุนให้ถูกต้องตามรูปแบบธุรกิจ
	- การเลือกรูปแบบของมาตรฐาน ให้สอดคล้องกับธุรกิจ ระหว่าง TFRS for NPAEs หรือ TFRS for PAEs
	- การปรับปรุงงบการเงินย้อนหลังกรณีที่งบการเงินผิดพลาด จะต้องปฏิบัติอย่างไร

**7. คุณธรรม จริยธรรม และจรรยาบรรณของผู้ประกอบวิชาชีพบัญชี**

**อาจารย์คํานึง สาริสระ**

- ผู้เชี ยวชาญด้านการวางระบบบัญชี ่
- ที่ ปรึกษาด้านภาษี

## **กำหนดการสัมมนา วันอังคารที่ 22**

### **พฤศจิกายน 2565**

เวลา 09.00-16.30 น.

**BY…DHARMNITI SEMINAR AND TRAINING CO.,LTD. TAX ID 010-553-300-1556 สำรองที่นั่งโทร 02-555-0700 กด 1 Fax. 02-555-0710**

#### บริษัท ฝึกอบรมและสัมมนาธรรมนิติ จำกัด ผูทำบัญชีและผูสอบบัญชี **VIRTUAL** การอบรม Online ผานโปรแกรม สามารถนับชั่วโมงได zoom ์ vั้นต<sub>้</sub>อนการสมัครและเข้าใช้งาน 1. สำรองที่นั่งการอบรมผาน www.dst.co.th เงื่อนไขการเข้าอบรม Online และการนับชั่วโมงผ่<u>านโปรแกรม ZOOM</u> คลิกเพื่อลงทะเบียน • ผูัเขาอบรมติดตั้งโปรแกรม Zoom Version ลาสุด แลวลงทะเบียน ขั้นตอนการสำรองที่นั่ง โปรแกรมใหพรอมใชงาน - ติดตั้งโปรแกรมบน Computer PC และ Notebook (คลิกที่ลิ้งค์ URL https://zoom.us/download เลือก Download Zoom Client for Meetings)  $\blacksquare$ Zoom Client for Meetings .<br>The web browser client will download automatically when you start or join your first Zoom<br>meeting, and is also available for manual download here. and Cha  $\bullet$ Version 5.0.0 (23168.0427) เมื่อทานลงทะเบียนเรียบรอยทานจะไดรับการยืนยันจาก - ติดตั้ง Application บน Smart Phone ผานระบบ ios และ Android e-mail : seminar@dst.co.th ZOOM Cloud Meetings die 2. ชำระเงิน (ผานระบบ QR CODE หรือโอนเงินผานธนาคาร) ขั้นตอนการชำระเงิน จองหลักสูตรสัมมนาออนไลน์ เรียบร้อยแล้ว .<br>ารถชำระค่าอบรมสัมมนา ด้วยการสแกน QR Code หรือ Barcode ได้ที่นี่ ต่างเคลื่องที่จะเดิม • การอบรมผานโปรแกรม ZOOM ควรติดตั้งโปรแกรมลงบนคอมพิวเตอร 1.712.00 unn หรือ โน้ตบุ๊คที่มีกล้อง โดยเชื่อมต่อระบบเครือข่ายอินเทอร์เน็ตความเร็ว<br>ไม่ต่ำกว่า 10 Mbps เพื่อการอบรมที่มีประสิทธิภาพ • กำหนดจำนวนผูเขาอบรม 1 ทาน / 1 User • ผูเขาอบรมตองกรอกขอมูล ผาน google form เมื่อทานชำระเงินเรียบรอยแลว \*\*เฉพาะกรณีโอนเงินผานธนาคาร • ผูเขาอบรมตองเขาหองอบรมผานโปรแกรม Zoom กอนเวลาที่ระบุไว กรุณาสงหลักฐานการชำระเงินมาที่ e-mail : e-payment@dharmniti.co.th อยางนอย 20 นาที • ผูเขาอบรมตองตั้งชื่อบัญชี ZOOM เปนชื่อ-นามสกุลจริง ดวยภาษาไทย 3. สถาบัน ฯ จะส่งแบบฟอร์มลงทะเบียนอบรม Zoom (กรอกรายละเอียดใน ใหตรงตามบัตรประชาชน Google Form) • ผูเขาอบรมตองเปดกลองตลอดระยะเวลาการอบรมและไมควรกดออก - กรณีนับชั่วโมงผูทำบัญชีและผูสอบบัญชีผูเขาอบรมตองแนบรูปถายหนาตรง จากโปรแกรมเนื่องจากสถาบันฯจะทำการบันทึกเสียงและภาพเพื่อนำสง สภาวิชาชีพบัญชี พรอมบัตรประชาชนใน Google Form • เจาหนาที่จะ Capture หนาจอผูเขาอบรมทุกคน แบบฟอรมตัวอยาง  $^{\star}$  หลักสูตร 3 ชั่วโมง Capture หน้าจอ 2 ช่วง ช่วงก่อนอบรมและสิ้นสุด การอบรม 1. ชื่อ-นามสกุล (ภาษาไทย) ' \* หลักสูตร 6 ชั่วโมง Capture หน้าจอ 4 ช่วง<br> ช่วงเช้า ก่อนอบรม (09.00 น.) และจบการอบรมช่วงเช้า (12.15 น.) ช่วงบ่าย ท่อนอบรม (13.15 น.) และสิ้นสุดการอบรม (16.30 น.) 2.รหัสสารองที่นั่ง \* • ผูเขาอบรมสามารถกดปุมยกมือ (Raise Hand) หรือพิมพขอคำถาม ผานทางชองแชทไดในระหวางอบรม • หลักเกณฑการนับชั่วโมง CPD สำหรับผูสอบบัญชีและผูทำบัญชีใหนับ 3. E-mail (ใช้นำส่งหนังสือรับรองการนับทั่วโมง CPD และลิงค์เข้าร่วมการอบรม) ดังนี้ \* นอยกวา 30 นาทีไมนับเปนจำนวนชั่วโมง **FIROVICIPAL**  \* 30 ถึง 59 นาทีใหนับเปนครึ่งชั่วโมง  $^{\star}$  60 นาที ให้นับเป็น 1 ชั่วโมง 4. เบอร์โทรศัพท์ ' • หนังสือรับรองจะจัดสงใหทาง e-mail ภายใน 1 วันทำการหลังเสร็จสิ้น การอบรม • การพัฒนาความรูตอเนื่องเปนสิทธิสวนบุคคล ตองเขาอบรมดวยตนเอง 4. ผู้เข้าอบรมกรอก Google Form เรียบร้อยแล้ว สถาบัน ฯ จะส่ง เท่านั้น กรณีไม่ปฏิบัติตามเงื่อนไขข้างต้นจะไม่สามารถนับชั่วโมงได้ - Link เขาหองอบรม (คลิก Link ณ วันอบรม) - เอกสารประกอบการอบรม ผาน e-mail - ห้ามบันทึกภาพ วีดีโอ แชร์ หรือนำไปเผยแพร่ (สงวนลิงสิทธิ์) -**สํารองที่นั่งออนไลน์ที่ www.dst.co.th Call center 02-555-0700 กด 1 ,02-587-6860-4**